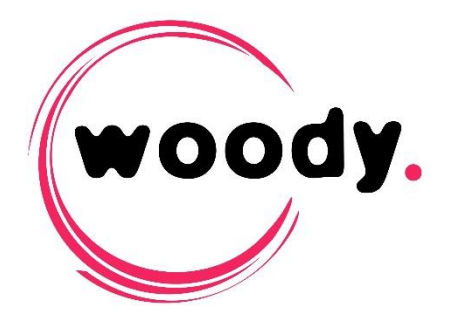

# **Woody in2it Release note – v 2.7**

## **Summary**

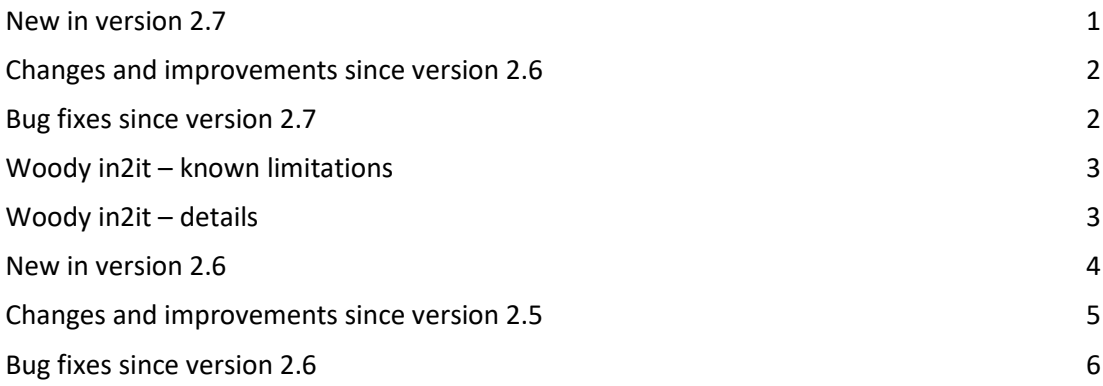

# <span id="page-0-0"></span>**New in version 2.7**

## **Clip merging**

 A new feature called "**merge clips**" is now available in the following ingest modes: "Avid Interplay", "Avid Mediafiles + AAF", "Cantemo Portal" and "A/V File + Metadata". When the feature is enabled, the selected clips will be merged during the ingest into one single clip.

## **Automatic sequence creation for each clip**

 When using the "Avid Interplay" mode, it is now possible to create automatically a sequence for each ingested clip. The administrator can define in the profile the starting timecode for every new sequence.

## **Audio tracks management**

 When using the "Avid Interplay" mode, it is now possible to define a minimum of audio track for every clips. There will be silent audio tracks created when the source clip has less audio tracks than expected.

## **Audio encoding**

• In the previous versions, the encoding of audio files was only possible with the "Avid Interplay" and "Avid Mediafiles + AAF" mode. This feature is now available in the "A/V File + Metadata" mode when the target uses a MXF Op1a container.

#### **FTP delivery**

 When using the "A/V File + Metadata" mode, the FTP/FTPS delivery is now available. Media and metadata can be sent on a FTP or FTPS server.

#### **Automatic backup**

 The automatic backup feature has been restored. This feature can be enabled by the administrator in order to make a media card backup after the ingest is done

#### **Metadata**

 The metadata scheme has been redesigned and enhanced. This modification applies for the "A/V File + Metadata" mode, along with the file notification and http notification in other modes.

For further information on the metadata scheme, please refer to the Woody in2it documentation.

#### **Supported card file structure**

- M4ROOT cards are now supported in Woody in2it.
- Canon C300 Mark II cards are now supported in Woody in2it.

#### **Logs management**

- Cleaning logs on a daily basis is now possible in Woody in2it. The logs will be zipped and saved before deletion. Manual logs cleaning is also possible.
- The log files can now be downloaded from the Woody in2it configuration page in order to easily send it to the Woody support team.

#### **Graphic files**

GIF file ingest (animated or not) is now supported in Woody in2it.

## <span id="page-1-0"></span>**Changes and improvements since version 2.6**

#### **Profiles**

• Improve of the profiles configuration translation.

#### **Mode Cantemo**

• Integration of Woody in2it with Cantemo Portal has been improved.

## <span id="page-1-1"></span>**Bug fixes since version 2.7**

 $\rightarrow$  The following behaviors happening in previous versions have been fixed.

#### **Interplay Selector**

 When using the Interplay Selector with the "Avid Interplay" mode, browsing the Interplay database could fail due to a special character. This issue has been resolved.

 When using a Woody in2it version 2.5 or 2.6, the feature Browse multi levels structures was preventing Interplay Selector to be functional. This issue has been resolved.

#### **Timecode for audio file(s)**

 With the previous versions, while ingesting audio wave files with "Avid Interplay" mode, the timecode was not considered. This issue has been fixed.

## <span id="page-2-0"></span>**Woody in2it – known limitations**

#### **Merging**

- With "A/V File + Metadata" mode, the merging feature is only available for the MXF Op1a container target.
- The merging cannot be done simultaneously with file structure card and single audio/video files.

#### **Profiles configuration**

 When renaming clip using Static metadata containing space, the space will be replaced by two underscores.

#### **Backup**

• The checksum feature for "Backup" mode or post-processing backup can only be used if the backup location is a local drive or a network drive mapped to a letter. UNC path is currently not supported.

#### **Ingest**

 Transcoding in DVC Pro HD with "A/V File + Metadata" mode will not work however the rewrap to this format is functional.

#### **Metadata**

 Using special character in the user metadata can make them impossible to use in the naming/grouping rules. It is recommended that the administrator do not use special characters to name custom metadata.

#### **Interface utilisateur**

• Some MXF DNxHD files are not correctly played by the player (audio only) in the user interface. This has no impact on the ingest job.

#### <span id="page-2-1"></span>**Woody in2it – details**

#### **Merging**

 If the merging feature is enabled, the first clip of the selection will determine the target format according to the conditional encoding rules.

#### **Subclip creation and clips renaming**

• The subclip name is taken from the original clip. It is necessary to fill all the custom metadata before creating subclip in order to validate the renaming rules.

#### **First start - default profile**

 When starting Woody in2it for the first time, a default profile is created but not enabled. You have to enable it before using it for ingest.

#### **Profiles import**

 Woody in2it version 2.7 can import profiles from version 2.5.58 to the current version. For further information, please refer to the Woody in2it software update instructions.

#### **Disk volume ejection**

 Do not physically eject disk volume whose content is being ingest, it may remain blocked with no possibility to cancel it.

## <span id="page-3-0"></span>**New in version 2.6**

#### **One new ingest mode is now available**

 The **"Cantemo Portal"** mode allows ingest of clips to the Cantemo Portal Media Asset Management, through integration with Portal Script module for Cantemo.

#### **Conditionnal transcoding**

- The target formats configuration in the profiles editor has been improved. It is now possible to define one target format for each source format supported by Woody in2it.
- New target formats are available for transcoding and rewrap:
	- **-** DNxHD 36
	- **-** DNxHD 185p
	- **-** IMX 30 / 40 / 50
	- **-** XDCAM 35

Please find the full list of supported formats in Woody in2it technical specifications.

#### **Alpha channel handling**

 When using "Avid Interplay" mode, Woody in2it can now extract the alpha channel from the source file, in order to generate a MatteKey effect in Interplay. Alpha channel handling can be configured for each profile.

#### **Post-processing notifications**

A new option File is available in the post-processing part of Woody in2it ingest profiles. This new kind of notification allow to create a file in a local or network folder. The target format of this file (xml, json…) can be customized, using a XSL transformation.

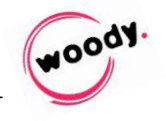

#### **Metadata**

- The metadata Ingest format is now available in the subfolder creation rules. It is useful to organize content in different folders for each target format.
- It is now possible to handle P2 metadata (Reporter, Shooter, PlaceName...) added directly on the card before or during the shooting. These metadata can be transferred to the target production environment, or used in naming and grouping rules.
- A new metadata type Interplay Selector is available. It allows Interplay browsing from the user interface in order to select the target folder. To get more details about how to use this feature, please refer to the "Profiles configuration guide" of Woody in2it.

#### **Supported card structures**

XDCAM EX cards structure are now recognized in Woody in2it.

#### **Post-ingest backup**

• The backup post-process option has been temporarily removed from Woody in2it. This feature is being improved and will be available again in a future version of Woody in2it. If you are already using this feature on a previous version, please contact Woody Technologies support team.

#### **Stopping application**

 A splash screen is now displayed when you are shutting down Woody in2it through the systray icon. It disappears when closing is complete.

#### **XAVC-Intra decoding**

 XAVC Intra files are now properly decoded by Woody in2it, and can then be transcoded to the chosen target format.

## <span id="page-4-0"></span>**Changes and improvements since version 2.5**

#### **Folders opening**

 Opening a folder containing audio and video files (and no card structure) has been optimized and is now much faster.

#### **Ingest**

MXF Op1a output compliancy for "A/V File + Metadata" mode has been improved.

#### **Grphic files handling**

 Graphic files (png, jpg…) handling has been improved in Woody in2it. Previously, some files containing special characters in their name or path were not properly processed.

#### **Software configuration**

 An option "Show all drives" is now available in the general setup of Woody in2it. When it is disabled, it allows the administrator to hide some drives in the Woody in2it browser. Please refer to the Woody in2it documentation to get details about this feature.

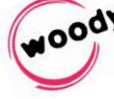

# <span id="page-5-0"></span>**Bug fixes since version 2.6**

 $\rightarrow$  The following behaviors happening in version 2.5.63 have been fixed.

#### **Ingest**

• Rewrap of XDCAM HD 50 clips in a MOV container could previously go wrong, with only 13 frames processed.

#### **Avid Interplay mode**

- In "Avid Interplay" mode, the limit number of audio tracks processed defined in the ingest profile was not working.
- Using special characters in shotlist naming rule could cause error (shotlist was not created).

#### **User interface**

 When opening some DCIM structures, some metadata and subtitle files were displayed as media files to be ingested. They are not displayed anymore in the user interface.

#### **Errors handling**

- In case of error during a post-processing step (e-mail or http notification), the media and metadata files generated by the job are no longer being deleted.
- The general behavior of Woody in2it has been improved, in case of a forced eject of a card.

 $\bullet$   $\bullet$   $\bullet$ 

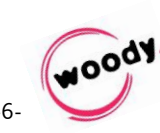